٦

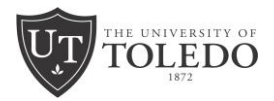

# **APA Format: Document Design: Title & References Pages**

**Sample title page:**

Г

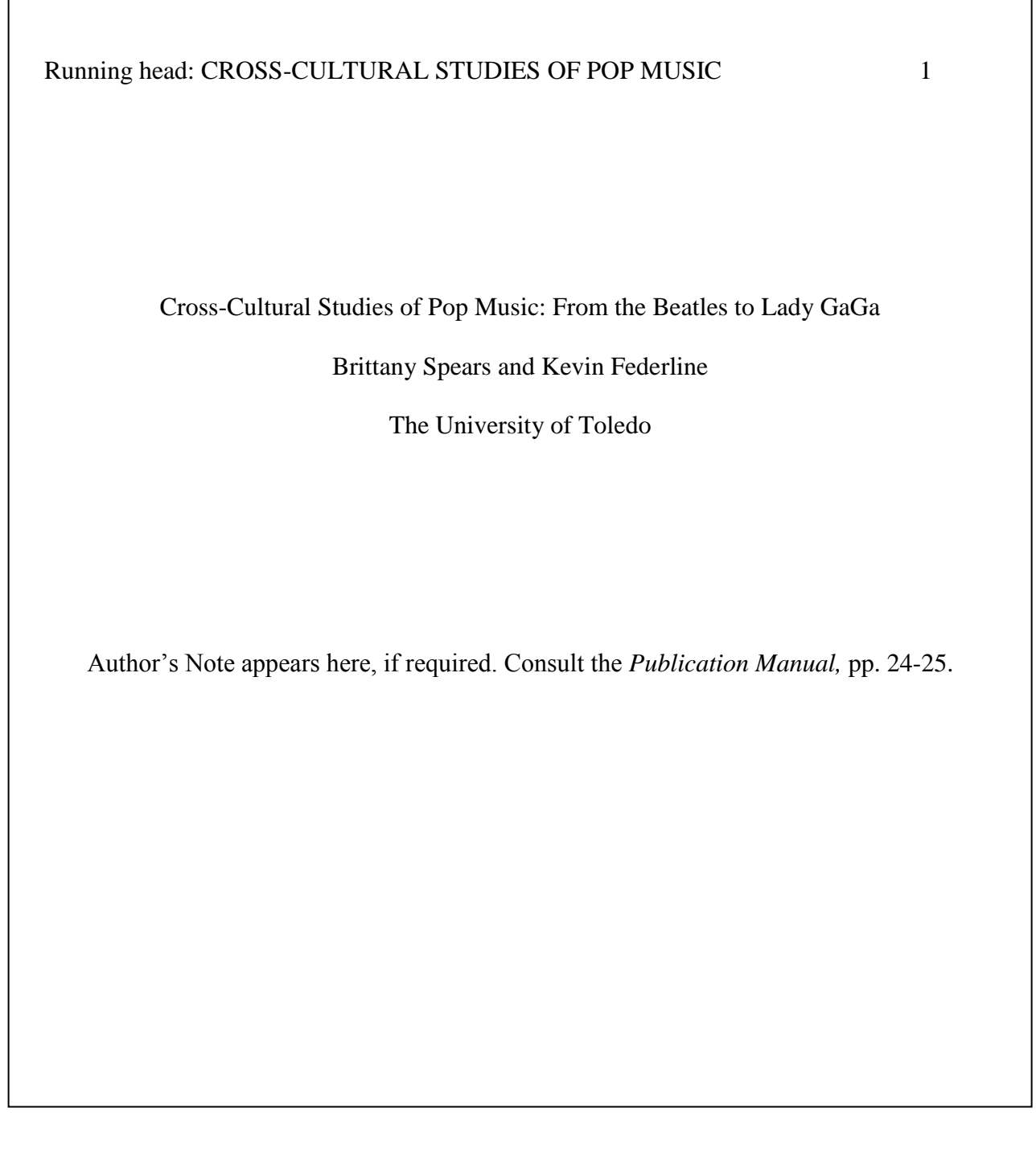

Based on the *Publication Manual of the American Psychological Association,* Sixth Edition, 2010 and adapted from materials produced by Saginaw Valley State University

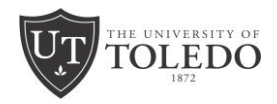

#### **Sample references page:**

## CROSS-CULTURAL STUDIES OF POP MUSIC 22

## References

- Enslin, P., & Pendlebury, S. (2002). Representation, identification and trust: Towards an ethics of educational research. In M. McNamee and D. Bridges (Eds.), *The ethics of educational research* (pp. 361-370). Oxford, England: Blackwell Publishing.
- Felton, P. (2002). Taking Haiti seriously [Review of the book *Taking Haiti: Military occupation and the culture of U.S. imperialism, 1915-1940* by M. Renda]. *Reviews in American History, 30*, 471-476.
- French, H. W., & Wong, E. (2008, May 16). In departure, China invites outside help. *The New York Times,* p. A1.
- Gupta, A. K., & Govindajaran, V. (2000). Managing global expansion: A conceptual framework. *Business Horizons, 43*(2), 45-54.

Merriam-Webster's collegiate dictionary (10th ed.). (1993). Springfield, MA: Merriam-Webster.

Based on the *Publication Manual of the American Psychological Association,* Sixth Edition, 2010 and adapted from materials produced by Saginaw Valley State University

An APA title page is a reader's first impression of a paper. There are two format types: professional and student. Learn how to create both with this guide. $\hat{A}$  But that  $\hat{a} \in \mathbb{N}$  only the beginning of what is actually required for a properly formatted APA title page. This is the first chance a writer has to truly engage with the reader. For students, the title page also lets people know which class, professor, and institution the text was written for. For professional authors, the title page is an opportunity to share any affiliations or conflicts of interest that might be present. APA Style recognizes two different ways to format a title page. One is for student papers and the other is for professional papers. This guide will examine the difference and prov A title page is required for all APA Style papers and there are both student and professional versions of the title page.Â The student title page includes the paper title, author names (the byline), author affiliation, course number and name for which the paper is being submitted, instructor name, assignment due date, and page number, as shown in this example. Title page setup is covered in Section 2.3 of the APA Publication Manual, Seventh Edition. This guidance has been revised from the 6th edition. Student papers do not include a running head unless requested by the instructor or institution. Follow the guidelines described next to format each element of the student title page. Student title page element. Forma... The reference page should appear at the end of the paper. It should be separated from the last page of text. Each source cited in the paper should appear twice at it should be cited in the actual text and then listed on the reference page. The page should be labeled at  $\alpha$  References, at  $\epsilon$ centered at the top of the page and without any formatting (do not bold, italicize, underline or use quotation marks).Â Italicize titles of longer works. These include books and journals. For shorter works such as essays and journal articles, do not bold, italicize, underline or put quotation marks. When attributing books, chapters, articles or Web pages, capitalize only the first letter of the first word of a title or subtitle. You may also capitalize the first word after a colon or a dash in the title, and, of course, proper nouns. Make Your Reference Page. You can create a template from these instructions and save it for all your future APA school papers. If you'll be submitting a paper electronically, be sure to save it as a PDF or Word file, as your teacher may not be able to open documents ending with a .pages file extension. File > Export to > PDF. or. File > Export to > Word.Â Type your title page information in the following order: Title. Your Name. Institution Name. Example of basic title page information in APA format: APA and Underlying Mechanisms of Binge-Eating.Â While your references are selected, go to Format > Layout > and under Indents, set the left indent to 0.25 in. Like this: Like Loading Filed under: APA, Apple Pages, Formatting. Tagged with: APA, How to format an APA paper in Apple Pages.